## **Inhaltsverzeichnis**

**Vorwort 13**  CSS? 14 Zwei Fliegen mit einer Klappe? 14 Muss ich schon was wissen? 14 Einige wichtige Hinweise 15 Beispieldateien herunterladen? 15 **1 Vorbereitungen 17**  Hol dir den Feuerfuchs 19 Add-ons installieren 20 Der Web Developer 23 Der Windows Editor 26 GIMP - Offene Quelle vom Feinsten 28 Dein erster Überblick in GIMP 29 Die erste Grafik: ein »NEW!«-Sticker 32 HTML 42 Zusammenfassung 43 Ein paar Fragen ... 43 ... und ein paar Aufgaben 44 **2 CSS = Chaos Sehr Schnell? Der** *Zauber*  **dahinter 47**  Was ist nun CSS? 48 Vorteile von CSS 50 Vier Wege führen nach Rom 55 Selektoren: Elemente, Klassen und IDs 59 Die 3 Stufen der Gestaltung 62 Zusammenfassung 62 Ein paar Fragen ... 63 ... und ein paar Aufgaben 64

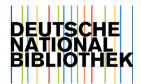

**3 Ohne Planung keine Ahnung - das HTML-Grundgerüst 67**  Deine Idee 68 Aus der Idee wird ein Konzept 68 Ohne HTML kein CSS 70 Dein erstes Layout 74 Zusammenfassung 77 Ein paar Fragen ... 79 ... und ein paar Aufgaben 79 **4 Layout mit CSS: Lass es fließen float und clear 81**  Deine erste CSS-Datei 82 Deine erste Eigenschaft: background-color 84 Du belebst die DIVs mit Farben 85 Die Positionierung dank float 89 Wo »gefloatet« wird, wird auch »gecleart« 91 Zusammenfassung 92 Ein paar Fragen ... 93 ... und ein paar Aufgaben 93 **5 Steig in den Boxring gegen CSS - Das Box-Modell 95**  Das Box-Modell 99 Der Text klebt am Rand 101 Die DIVs wollen Freiräume 104 Der Bereich zwischen padding und margin: Der Rand! 106

Deine Webseite ist eine Zwiebel 109

Berechnung muss sein 111

Zusammenfassung 113 Ein paar Fragen ... 114

... und ein paar Aufgaben 115

**Auge um** *Auge,* **Satz um Satz - Text gestalten 117**  Schriften formatieren 118 Text formatieren 127 Ist diese Eigenschaft vererbbar? 129 Zusammenfassung 131 Ein paar Fragen ... 132 ... und ein paar Aufgaben 132 **Die lieben Erben und Verwandten - Kaskade und Vererbung 135**  Die Kaskade 136 3. Stufe: Standardwerte 138 2. Stufe: Vererbungen 140 1. Stufe: die kleine Kaskade 144 Kombinierte Selektoren 152 Zusammenfassung 157 Ein paar Fragen ... 158 ... und ein paar Aufgaben 159 **Der Zauber beginnt 163**  Ein guter Hintergrund 164 Ein Wasserzeichen als Hintergrund 164 Ein Himmel als Hintergrund 169 Ein Farbverlauf als Hintergrund 177 Die Gestaltung von Hyperlinks 180 Ein klitzekleines Aufzählungszeichen selbst gemacht 184 Listen wunderschön anpassen 191 Horizontale Listen sind möglich 196 Überschriften durch Textgrafiken ersetzen 197 Zusammenfassung 206 Ein paar Fragen ... 208 ... und ein paar Aufgaben 209

6

7

8

**9 Spacer - sinnvolle Trenner im Raum 211**  Du gestaltest deinen Text 212 Spacer-Jäger: Mach' dich auf die Symbol-Jagd 215 Schönheit durch Sparsamkeit: Spacer mit Dingbats gestalten 215 Den Spacer in den Text einfügen 217 Zusammenfassung 218 Ein paar Fragen ... 218 ... und ein paar Aufgaben 219 **10 Aye, aye Käpten! Die Navigation** *ruft* **221**  HTML-Anpassungen 222 Eine zweite Seite muss her 223 Navigation I: Karteireiter mit wechselnden Farben 224 Navigation II: Die Navigation mit Bildern 231 Zusammenfassung 239 Ein paar Fragen ... 240 ... und ein paar Aufgaben 240 **1 1 Bitte melde dich! - Kontaktawfnahme mit Stil 241**  Bring mich in »form« - die HTML-Struktur 242

> Give me some inputl 244 Und wieder eine Liste 247

Positionierung - wo soll's bitte hinkommen? 250 Und zu guter Letzt: Etwas Kosmetik bitte 255

Zusammenfassung 259

Ein paar Fragen ... 259

... und ein paar Aufgaben 260

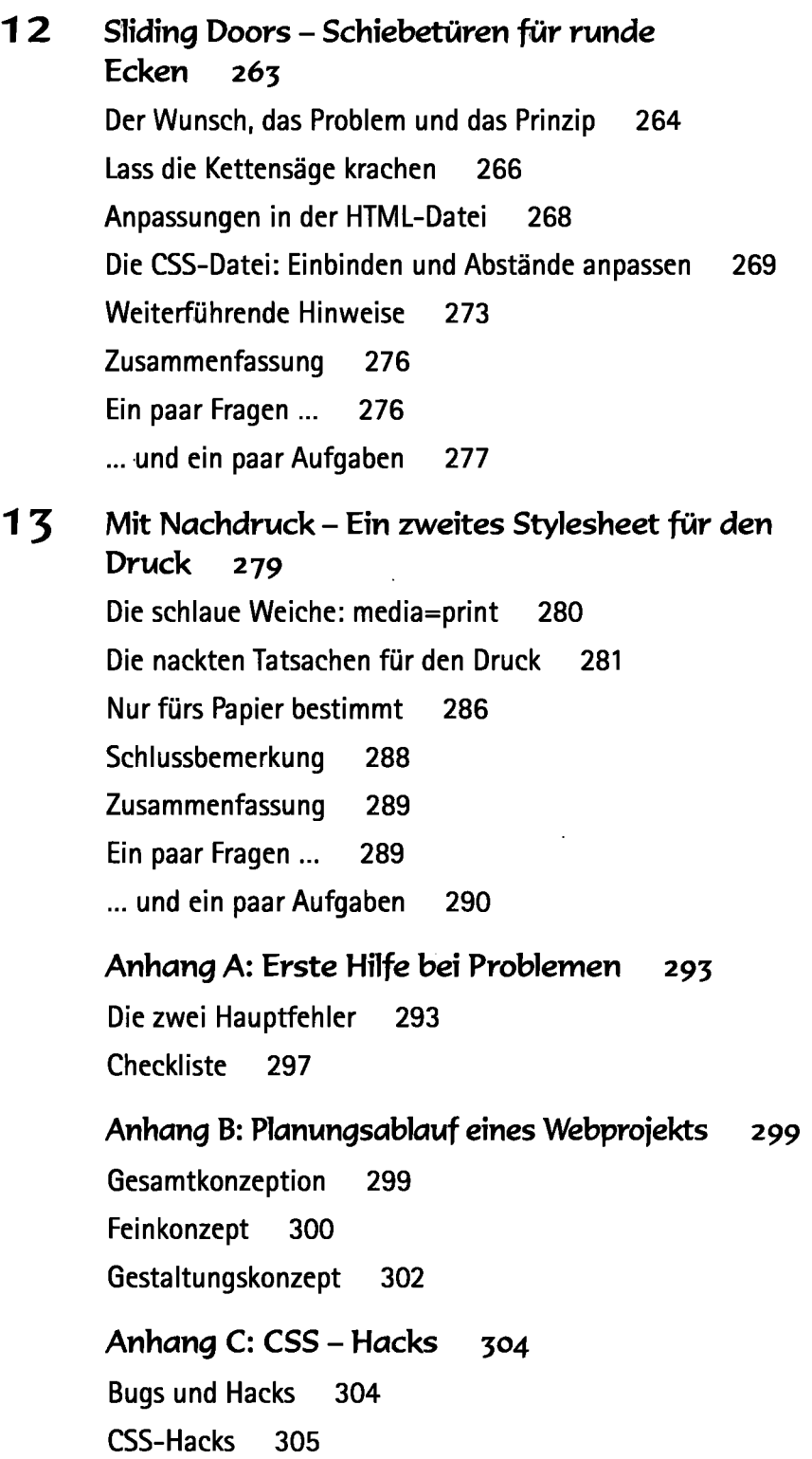

Zwei Lösungsstrategien 305 Grundsätzliche Anpassung oder: Was ist der Quirks-Modus? 306 Zu Befehl, mein Feldherr! 307 *Anhang* **D: Die best** *en* **CSS-Seiten im Internet** 313 Überprüfe deine Codes 313

Nachschlagewerke 313 Tipps und Tricks 314 CSS-Bugs und -Hacks 314 Alles rund ums Design und Layout 314 Weitere sehr qute Seiten auf Englisch 315

**Stichwortverzeichnis 317**